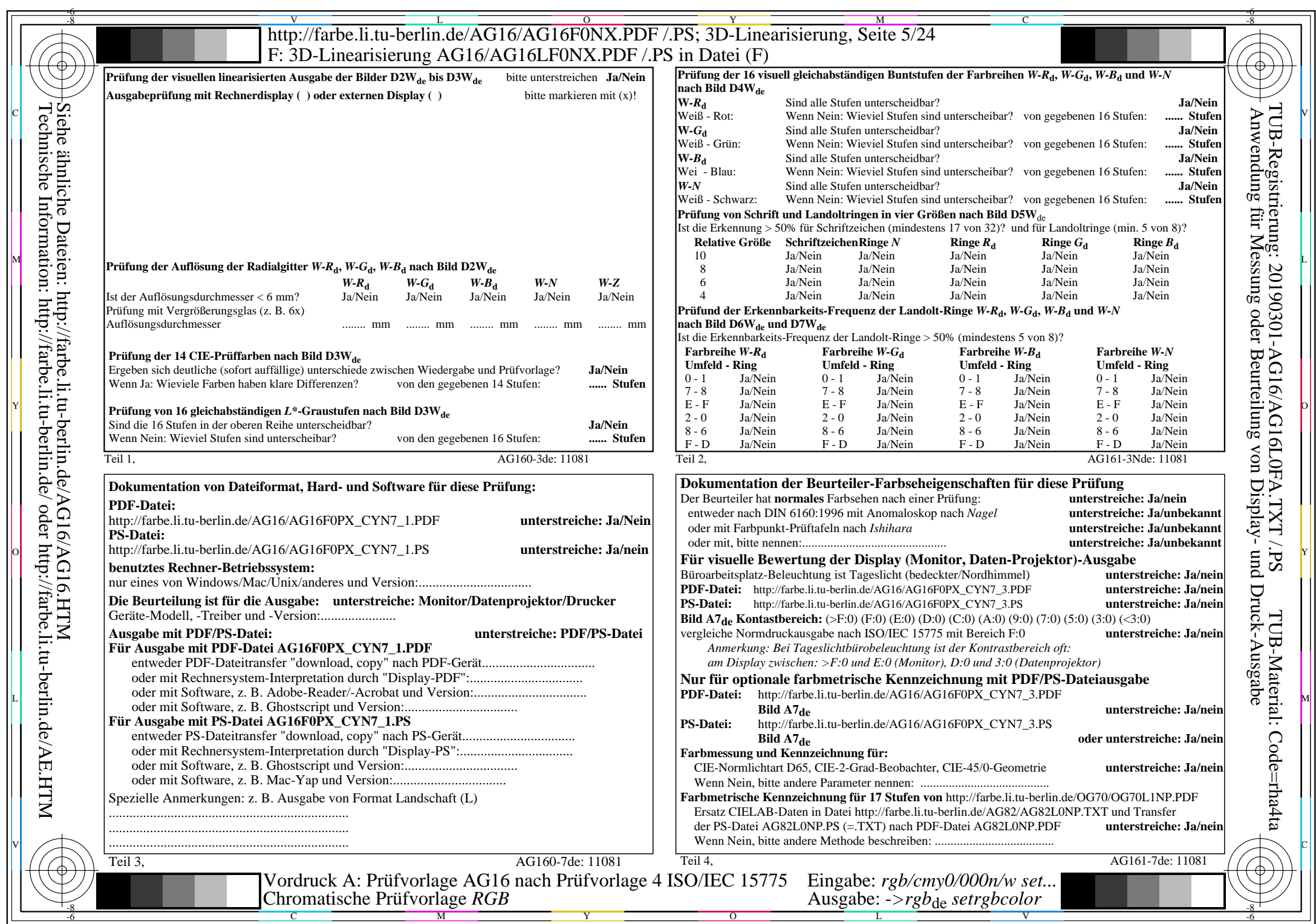

CYN7 (144:1): gp=1,000; gN=1,081 http://farbe.li.tu-berlin.de/AG16/AG16F0PX\_CYN7\_2.PDF /.PS